# **flaskdoc**

*Release 0.3.0.dev1*

**Rowland Ogwara**

**Jun 10, 2021**

# **CONTENTS**

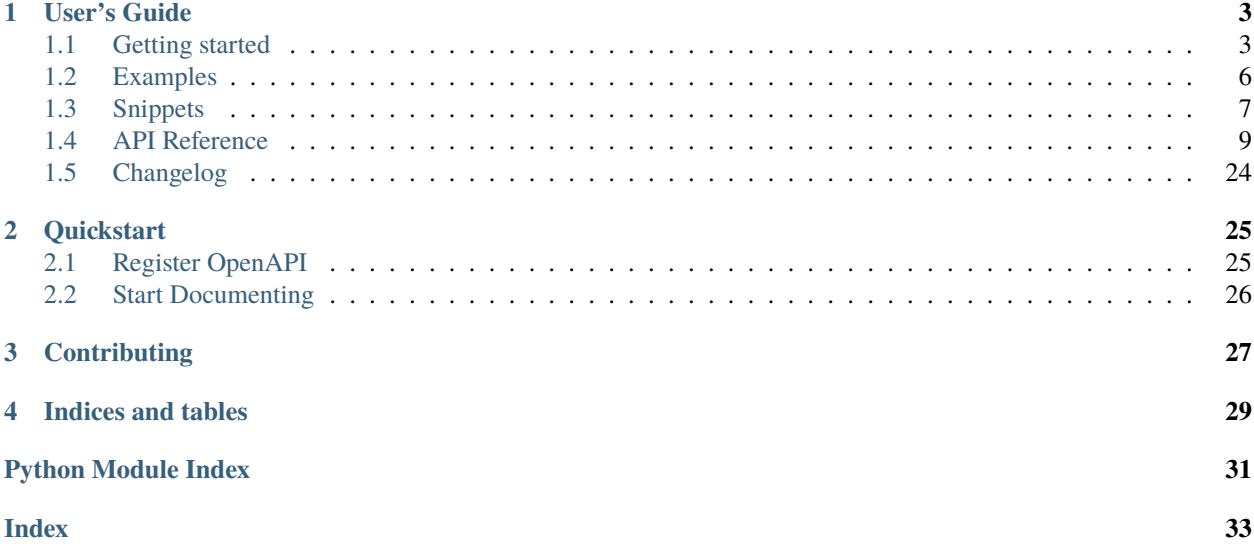

FlaskDoc is an extension of the puparley know to programmatically compose openapi specifications for flask endpoints as a part of code without needing to write a separate yaml file, and it comes with SwaggerUI embedded. Its main focus is on documentation which frees developers to focus on getting their services coded.

## **CHAPTER**

## **ONE**

# **USER'S GUIDE**

<span id="page-6-0"></span>This section provides documentation on how to get started using flaskdoc in your application.

# <span id="page-6-1"></span>**1.1 Getting started**

flaskdoc provides decorators that can be used to automatically generate openapi v3 specifications from existing flask routes. This sections describes how to get started quickly.

## **1.1.1 Step 1. Install**

flaskdoc is available on [PyPi,](https://pypi.python.org/pypi/pytest-flask)

## **1.1.2 Step 2. Configure**

Register flaskdoc with your flask app instance. This requires top level openapi models like Info, Server, Tags etc. These should match your api's expectations. Flaskdoc exposes swagger specific models via flaskdoc.swagger

**Note:** default url is /docs, this can be customized by setting the *docs\_path* parameter of *register\_openapi*. You can also use [Redoc](https://github.com/Redocly/redoc) instead of the default swagger ui, by setting the *use\_redoc* parameter to True.

```
from flaskdoc import swagger
contact_info = swagger.Contact(
    name="Contact Name",
    email="Contact Email",
    url="Contact URL",
)
license_info = swagger.License(
    name="License Name",
    url="License URL",
)
info = swagger.Info(
    title="API title",
    version="API version",
    contact=contact_info,
```
license=license\_info,

)

Registering openapi routes using openapi involves simply doing

**Note:** See *[Snippets](#page-10-0)* section for more detailed examples on how to use the register\_openapi function

```
import flask
from flaskdoc import register_openapi, swagger
app = flask.Flask("Fancy flask App)
info = swaggeru. Info(...)
register_openapi(app, info=info)
```
Under the hood, flaskdoc simply does:

```
ui.add_url_rule("/", view_func=register_docs_ui, methods=["GET"])
ui.add_url_rule("/<path:path>", view_func=register_docs_ui, methods=["GET"])
ui.add_url_rule("/openapi.json", view_func=register_json_path, methods=["GET"])
ui.add_url_rule("/openapi.yaml", view_func=register_yaml_path, methods=["GET"])
app.register_blueprint(ui, url_prefix=docs_path)
```
## **1.1.3 Step 3. Start Documenting**

Again flaskdoc exposes http method decorators that can be used in documenting your api via flaskdoc.swagger.

### **Simple GET**

```
blp = flask.Blueprint("Dummy", _name_, url\_prefix='/vl")@swagger.GET(
   tags=["getEcho"],
   operation_id="getEcho",
   parameters=[swagger.PathParameter(name="sample", schema=str)],
   description="Retrieve echos wit Get",
   responses={
        "200": swagger.ResponseObject(
            description="Success", content=jo.PlainText(schema=jo.Email()),
        )
   },
)
@blp.route("/echo/<string:sample>", methods=["GET"])
def echo(sample: str):
    "''"Sample GET request
    Returns: Echos back whatever was sent
```
 $"''"$ 

return sample

## **Simple POST**

```
blp = flask.Blueprint("Dummy", __name__, url_prefix="/v1")
@swagger.POST(
    tags=["administrator"],
    description="Posts an Echo",
    responses={"201": swagger.ResponseObject(description="OK")},
\lambda@blp.route("/echo", methods=["POST"])
def post():
   req = flask.request.get\_ison(force=True)return flask.jsonify(req), 200
```
## **1.1.4 Data Models**

Flaskdoc includes a framework agnostic way of automatically converting native python classes into swagger compatible json schema. See *[Data Models](#page-23-0)* for more information.

```
import flask
from flaskdoc import swagger
ts = flask.Blueprint(__name__)
class OakTown:
""" Sample class without any special annotations """
    oaks = Nonesmugs = 1 # type: int
    snux = "2" # type: str@swagger.GET(
  tags=["listOaks"],
  summary="Lists all towns with oaks",
 responses={
    "200": swagger.JsonType(schema=[OakTown])
  }
)
@ts.route("/list", methods=["GET"])
def list_oaks():
    return []
@swagger.POST(
  tags=["createTown],
  summary="Create a new OakTown",
```

```
request_body=swagger.RequestBody(
    content=[swagger.JsonType(schema=OakTown), swagger.XmlType(schema=OakTown)]
  )
)
@ts.route("", methods=["POST"]
def create_town():
    return OakTown())
```
# <span id="page-9-0"></span>**1.2 Examples**

flaskdoc includes example projects which was used extensively to test the usability of the project. To run examples flaskdoc needs to be installed as dev using

```
$ pip install flaskdoc[dev]
```
## **1.2.1 Running Examples**

Flaskdoc comes with a basic command line tool for running examples that demonstrates the various capabilities of the project

### **Usage**

flaskdoc examples can be invoked as follows:

\$ flaskdoc start -n <example>

Where example can either be one of

- petstore
- inventory
- link-example
- api-with-example

## **1.2.2 Petstore Example**

Implements the standard petstore.swagger.io specification provided by swagger. To run petstore example:

\$ flaskdoc start -n petstore

## **1.2.3 Inventory Example**

Implements the simple inventory api provided by swaggerhub. To run inventory example:

```
$ flaskdoc start -n inventory
```

```
Visit http://localhost:15172/docs to see the UI
```
# <span id="page-10-0"></span>**1.3 Snippets**

Code usage examples and snippets

## **1.3.1 Reusable Components**

Reusable examples and other components can be adding to the components using:

```
from flaskdoc import swagger, register_openapi
examples = {
    "foo": swagger.Example(value=10)
}
links = \{"l1": swagger.Link(operation_id="L!")
}
register_openapi(app, info, examples=examples, links=links)
```
## **1.3.2 Reference Objects**

Resuable components can be referenced using proper ReferenceObject

```
1 @swagger.GET(
2 tags=["getVersionDetailsv2"],
3 summary="Show API versions details",
4 responses={
5 "200": swagger.ResponseObject(
6 description="200 response",
7 content=swagger.JsonType(examples={"foo": swagger.ExampleReference("v2-foo")}
   ˓→),
\begin{array}{ccc} \text{8} & \text{ } \\ \text{8} & \text{ } \end{array}9 "300": swagger.ResponseObject(
10 description="300 response",
11 content=swagger.JsonType(examples={"foo": swagger.ExampleReference("v2-foo")}
   ˓→),
12 ),
13 \quad | \quad \frac{1}{2},_{14} )
15 @api.route("/v2", methods=["GET"])
16 def details():
17 return flask.jsonify(examples["v2-foo"])
```
## **1.3.3 Defining Examples**

```
_1 examples = {
2 " foo": swagger.Example(
\overline{\phantom{a}} value={
4 "versions": [
 \overline{\phantom{a}} \overline{\phantom{a}} \overline{\6 "status": "CURRENT",
7 "updated": "2011-01-21T11:33:21Z",
\mathbf{B} \mathbf{B} \mathbf{C} \mathbf{C} \mathbf{D} \mathbf{C} \mathbf{D} \mathbf{C} \mathbf{D} \mathbf{D} \mathbf{D} \mathbf{D} \mathbf{D} \mathbf{D} \mathbf{D} \mathbf{D} \mathbf{D} \mathbf{D} \mathbf{D} \mathbf{D} \mathbf{D} \mathbf{D} \mathbf{D} \mathbf{D} \mathbf{9 "links": [{"href": "http://127.0.0.1:8774/v2/", "rel": "self"}],
10 \quad \frac{1}{3},
\overline{11} \overline{1} \overline{1} \overline{1} \overline{1} \overline{1} \overline{1} \overline{1} \overline{1} \overline{1} \overline{1} \overline{1} \overline{1} \overline{1} \overline{1} \overline{1} \overline{1} \overline{1} \overline{1} \overline{1} \overline{1} \overline{1} \overline{1} \overline{1} \overline12 Status": "EXPERIMENTAL",
13 "updated": "2013-07-23T11:33:21Z",
\text{''id}": \text{''v3.0}",
15 "links": [{"href": "http://127.0.0.1:8774/v3/", "rel": "self"}],
\frac{16}{3},
17 ]
18 }
19 \quad \boxed{)}20 \frac{1}{20} \frac{1}{20} \frac{1}{20} \frac{1}{20} \frac{1}{20} \frac{1}{20} \frac{1}{20} \frac{1}{20} \frac{1}{20} \frac{1}{20} \frac{1}{20} \frac{1}{20} \frac{1}{20} \frac{1}{20} \frac{1}{20} \frac{1}{20} \frac{1}{20} \frac{1}{20} \frac{1}{20} \frac{1}{2\sum_{21} value={
22 "version": {
23 Status": "CURRENT",
\begin{array}{|c|c|c|c|c|}\n _{24} & \text{\textbf{[2011-01-21T11:33:212]}}, \end{array}25 "media-types": [
26 \left\{ \begin{array}{c} \end{array} \right.27 \vert "base": "application/xml",
28 "type": "application/vnd.openstack.compute+xml;version=2",
29 },
30 \left| \begin{array}{ccc} \end{array} \right|31 | base": "application/json",
32 "type": "application/vnd.openstack.compute+json;version=2",
\frac{33}{3} },
\frac{1}{34} , \frac{1}{34}\frac{35}{10} "id": "v2.0",
\frac{36}{10} "links": \Gamma37 {"href": "http://23.253.228.211:8774/v2/", "rel": "self"},
38 \left\{39 "href": "http://docs.openstack.org/api/openstack-compute/2/os-
     ˓→compute-devguide-2.pdf",
40 "type": "application/pdf",
41 "rel": "describedby",
\frac{1}{2}, \frac{1}{2}, \frac{1}{2}, \frac{1}{2}, \frac{1}{2}, \frac{1}{2}, \frac{1}{2}, \frac{1}{2}, \frac{1}{2}, \frac{1}{2}, \frac{1}{2}, \frac{1}{2}, \frac{1}{2}, \frac{1}{2}, \frac{1}{2}, \frac{1}{2}, \frac{1}{2}, \frac{1}{2}, \frac{1}{2}, \frac{1}{2}, \overline{43} \overline{44}44 "href": "http://docs.openstack.org/api/openstack-compute/2/wadl/
     ˓→os-compute-2.wadl",
45 "type": "application/vnd.sun.wadl+xml",
46 "rel": "describedby",
\frac{1}{47} },
\frac{1}{3},
49 }
```

```
50 }
51 ),
52 \mid \}
```
## **1.3.4 Using Enums**

2

<sup>1</sup> )

```
1 class RepositoryState(enum.Enum):
3 \mid open = "open"
4 merged = "merged"
5 declined = "declined"
```

```
\overline{2}3
4 get_pull_requests_by_repository = swagger.GET(
5 operation_id="getPullRequestByRepository",
6 \mid parameters=[
7 Swagger.PathParameter(
<sup>8</sup> name="username",
9 schema=str,
10 ),
11 | swagger.PathParameter(name="slug", schema=str),
12 swagger.QueryParameter(name="state", schema=schemas.RepositoryState),
13 \quad | \quad | \quad |14 responses={
15 "200": swagger.ResponseObject(
```
# <span id="page-12-0"></span>**1.4 API Reference**

Provides full reference to flaskdoc's API

## **1.4.1 Swagger Models**

Swagger models implementations

<span id="page-12-1"></span>class flaskdoc.swagger.models.ApiKeySecurityScheme(*name: str*, *description: Optional[str] = None*,

*extensions={}*)

Bases: [flaskdoc.swagger.models.SecurityScheme](#page-21-0)

OpenAPI security scheme definition with type apiKey

### <span id="page-13-1"></span>**Example**

```
Sample security requirements .. code-block:: json
```

```
{ "api_key": []
}
```
### property q\_in

class flaskdoc.swagger.models.AuthorizationCodeOAuthFlow(*authorization\_url*, *token\_url*, *scopes*, *refresh\_url=None*, *extensions=None*)

Bases: [flaskdoc.core.ExtensionMixin](#page-26-0)

Authorization Code OAuth2 Flow

class flaskdoc.swagger.models.Callback(*expression:* [flaskdoc.swagger.models.PathItem](#page-19-0)) Bases: [flaskdoc.core.ModelMixin](#page-27-1)

A map of possible out-of band callbacks related to the parent operation. Each value in the map is a Path Item Object that describes a set of requests that may be initiated by the API provider and the expected responses. The key value used to identify the callback object is an expression, evaluated at runtime, that identifies a URL to use for the callback operation.

class flaskdoc.swagger.models.ClientCredentialsOAuthFlow(*token\_url*, *scopes*,

*authorization\_url=None*, *refresh\_url=None*, *extensions=None*)

Bases: [flaskdoc.core.ExtensionMixin](#page-26-0)

Client Credentials OAuth FLow

```
class flaskdoc.swagger.models.ComponentType(value)
```
Bases: enum.Enum

An enumeration.

```
CALLBACKS = 'callbacks'
```

```
EXAMPLE = 'examples'
```
HEADER = 'headers'

```
LINK = 'links'
```
PARAMETER = 'parameters'

REQUEST\_BODY = 'request+bodies'

RESPONSE = 'responses'

SCHEMA = 'schemas'

SECURITY\_SCHEME = 'security\_schemes'

```
class flaskdoc.swagger.models.Components(schemas: Optional[dict] = None, responses: Optional[dict] =
                                                  None, parameters: Optional[dict] = None, examples:
                                                  Optional[dict] = None, request_bodies: Optional[dict] =
                                                  None, headers: Optional[dict] = None, security_schemes:
                                                  Optional[dict] = None, links: Optional[dict] = None,
                                                  callbacks: Optional[dict] = None, extensions={})
```
Bases: [flaskdoc.core.ExtensionMixin](#page-26-0)

Holds a set of reusable objects for different aspects of the OAS.

<span id="page-14-2"></span>All objects defined within the components object will have no effect on the API unless they are explicitly referenced from properties outside the components object.

#### PATTERN =  $re.compile('^A[a-zA-Z0-9.-\_]+$')$

add\_component(*component\_type*, *components*) Adds components

**Parameters**

- component\_type ([ComponentType](#page-13-0)) type of component
- components  $(dict[str, Any]) key value mapping of components$

**Raises ValueError** – If key is not a valid value for regex  $\land$  [a-zA-Z0-9.--]+\$

<span id="page-14-0"></span>class flaskdoc.swagger.models.Contact(*name: Optional[str] = None*, *email: Optional[str] = None*, *url: Optional[str] = None*, *extensions={}*)

Bases: [flaskdoc.core.ExtensionMixin](#page-26-0)

Contact information for the exposed API.

This object MAY be extended with Specification Extensions.

**Properties:** name: The identifying name of the contact person/organization. email: The email address of the contact person/organization. MUST be in the format of an email address. url: The URL pointing to the contact information. MUST be in the format of a URL.

validate(*\_*, *url*)

Validates the name of all provided extensions

#### <span id="page-14-1"></span>class flaskdoc.swagger.models.ContainerModel(*items={}*) Bases: [flaskdoc.core.ModelMixin](#page-27-1)

add(*key*, *item*)

Adds an item : param key: item key : type key: str : param item: item : type item: dict

get(*key*)

to\_dict() Converts object to dictionary

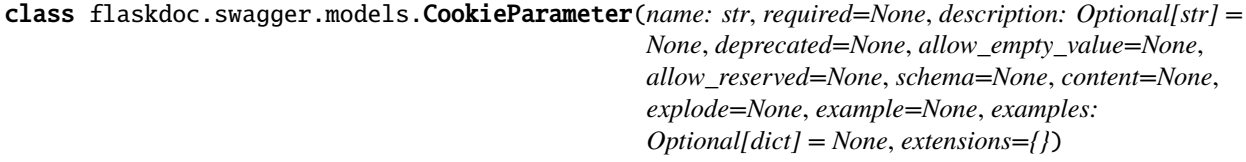

Bases: [flaskdoc.swagger.models.Parameter](#page-18-0)

class flaskdoc.swagger.models.DELETE(*responses: dict*, *tags: Optional[list] = None*, *summary: Optional[str] = None*, *description: Optional[str] = None*, *external\_docs: Optional[*[flaskdoc.swagger.models.ExternalDocumentation](#page-15-0)*] = None*, *operation\_id: Optional[str] = None*, *parameters: Optional[list] = None*, *request\_body=None*, *callbacks: Optional[*[flaskdoc.swagger.models.SwaggerDict](#page-22-0)*] = None*, *deprecated=None*, *security: Optional[list] = None*, *servers: Optional[list] = None*, *extensions={}*) Bases: [flaskdoc.swagger.models.Operation](#page-17-0)

property http\_method

<span id="page-15-2"></span>class flaskdoc.swagger.models.ExampleReference(*ref: str*) Bases: [flaskdoc.swagger.models.ReferenceObject](#page-20-0)

<span id="page-15-0"></span>class flaskdoc.swagger.models.ExternalDocumentation(*url: str*, *description: Optional[str] = None*, *extensions={}*)

Bases: [flaskdoc.core.ExtensionMixin](#page-26-0)

Allows referencing an external resource for extended documentation.

class flaskdoc.swagger.models.GET(*responses: dict*, *tags: Optional[list] = None*, *summary: Optional[str] = None*, *description: Optional[str] = None*, *external\_docs: Optional[*[flaskdoc.swagger.models.ExternalDocumentation](#page-15-0)*] = None*, *operation\_id: Optional[str] = None*, *parameters: Optional[list] = None*, *request\_body=None*, *callbacks: Optional[*[flaskdoc.swagger.models.SwaggerDict](#page-22-0)*] = None*, *deprecated=None*, *security: Optional[list] = None*, *servers: Optional[list] = None*, *extensions={}*) Bases: [flaskdoc.swagger.models.Operation](#page-17-0)

#### property http\_method

class flaskdoc.swagger.models.HEAD(*responses: dict*, *tags: Optional[list] = None*, *summary: Optional[str] = None*, *description: Optional[str] = None*, *external\_docs: Optional[*[flaskdoc.swagger.models.ExternalDocumentation](#page-15-0)*] = None*, *operation\_id: Optional[str] = None*, *parameters: Optional[list] = None*, *request\_body=None*, *callbacks: Optional[*[flaskdoc.swagger.models.SwaggerDict](#page-22-0)*] = None*, *deprecated=None*, *security: Optional[list] = None*, *servers: Optional[list] = None*, *extensions={}*) Bases: [flaskdoc.swagger.models.Operation](#page-17-0)

#### property http\_method

class flaskdoc.swagger.models.Header(*required=None*, *description: Optional[str] = None*, *deprecated=None*, *allow\_empty\_value=None*, *allow\_reserved=None*, *schema=None*, *content=None*, *explode=None*, *example=None*, *examples: Optional[dict] = None*, *extensions={}*) Bases: [flaskdoc.swagger.models.HeaderParameter](#page-15-1)

<span id="page-15-1"></span>class flaskdoc.swagger.models.HeaderParameter(*name: str*, *required=None*, *description: Optional[str] = None*, *deprecated=None*, *allow\_empty\_value=None*, *allow\_reserved=None*, *schema=None*, *content=None*, *explode=None*, *example=None*, *examples: Optional[dict] = None*, *extensions={}*)

Bases: [flaskdoc.swagger.models.Parameter](#page-18-0)

class flaskdoc.swagger.models.HttpMethod(*value*) Bases: enum.Enum

An enumeration.

DELETE = 'DELETE'

 $GET = 'GET'$ 

HEAD = 'HEAD'

OPTIONS = 'OPTIONS'

PATCH = 'patch'

<span id="page-16-2"></span>POST = 'POST' PUT = 'PUT' TRACE = 'TRACE'

```
class flaskdoc.swagger.models.HttpSecurityScheme(scheme: string, bearer_format='bearer', description:
                                                        str = None, extensions={})
```
Bases: [flaskdoc.swagger.models.SecurityScheme](#page-21-0)

OpenAPI security scheme definition with type http

class flaskdoc.swagger.models.ImplicitOAuthFlow(*authorization\_url*, *scopes*, *token\_url=None*,

*refresh\_url=None*)

Bases: [flaskdoc.core.ExtensionMixin](#page-26-0)

Implicit OAuth2 Flow

class flaskdoc.swagger.models.Info(*title: str*, *version: str*, *description: Optional[str] = None*,

*terms\_of\_service: Optional[str] = None*, *contact: Optional[*[flaskdoc.swagger.models.Contact](#page-14-0)*] = None*, *license: Optional[*[flaskdoc.swagger.models.License](#page-16-0)*] = None*, *extensions={}*)

Bases: [flaskdoc.core.ExtensionMixin](#page-26-0)

The object provides metadata about the API.

The metadata MAY be used by the clients if needed, and MAY be presented in editing or documentation generation tools for convenience. This object MAY be extended with Specification Extensions.

**Properties:** title: REQUIRED. The title of the API. version: REQUIRED. The version of the OpenAPI document (which is distinct from the OpenAPI Specification

version or the API implementation version).

description: A short description of the API. CommonMark syntax MAY be used for rich text representation. terms\_of\_service: A URL to the Terms of Service for the API. MUST be in the format of a URL. contact: The contact information for the exposed API. license: The license information for the exposed API.

<span id="page-16-0"></span>class flaskdoc.swagger.models.License(*name: str*, *url: Optional[str] = None*, *extensions={}*) Bases: [flaskdoc.core.ExtensionMixin](#page-26-0)

License information for the exposed API.

This object MAY be extended with Specification Extensions.

**Properties:** name: REQUIRED. The license name used for the API. url: A URL to the license used for the API. MUST be in the format of a URL.

validate(*\_*, *url*)

Validates the name of all provided extensions

<span id="page-16-1"></span>class flaskdoc.swagger.models.Link(*operation\_ref: Optional[str] = None*, *operation\_id: Optional[str] = None*, *description: Optional[str] = None*, *parameters: Optional[*[flaskdoc.swagger.models.SwaggerDict](#page-22-0)*] = None*, *request\_body=None*, *server: Optional[*[flaskdoc.swagger.models.Server](#page-21-1)*] = None*, *extensions={}*)

Bases: [flaskdoc.core.ExtensionMixin](#page-26-0)

The Link object represents a possible design-time link for a response. The presence of a link does not guarantee the caller's ability to successfully invoke it, rather it provides a known relationship and traversal mechanism between responses and other operations. Unlike dynamic links (i.e. links provided in the response payload), the OAS linking mechanism does not require link information in the runtime response. For computing links, and <span id="page-17-1"></span>providing instructions to execute them, a runtime expression is used for accessing values in an operation and using them as parameters while invoking the linked operation.

- class flaskdoc.swagger.models.LinkReference(*ref: str*) Bases: [flaskdoc.swagger.models.ReferenceObject](#page-20-0)
- class flaskdoc.swagger.models.OAuth2SecurityScheme(*flows*, *extensions={}*) Bases: [flaskdoc.swagger.models.SecurityScheme](#page-21-0)

OpenAPI security scheme definition with type oauth2

class flaskdoc.swagger.models.OAuthFlow(*authorization\_url: str*, *token\_url: str*, *refresh\_url: str*, *scopes:*

*{}*, *extensions={}*)

Bases: [flaskdoc.core.ExtensionMixin](#page-26-0)

Configuration details for a supported OAuth Flow

class flaskdoc.swagger.models.OPTIONS(*responses: dict*, *tags: Optional[list] = None*, *summary:*

*Optional[str] = None*, *description: Optional[str] = None*, *external\_docs: Optional[*[flaskdoc.swagger.models.ExternalDocumentation](#page-15-0)*] = None*, *operation\_id: Optional[str] = None*, *parameters: Optional[list] = None*, *request\_body=None*, *callbacks: Optional[*[flaskdoc.swagger.models.SwaggerDict](#page-22-0)*] = None*, *deprecated=None*, *security: Optional[list] = None*, *servers: Optional[list] = None*, *extensions={}*)

Bases: [flaskdoc.swagger.models.Operation](#page-17-0)

#### property http\_method

class flaskdoc.swagger.models.OpenApi(*info*, *paths*, *version='3.0.3'*, *tags=None*, *servers=None*,

*external\_docs=None*, *components=None*)

Bases: [flaskdoc.core.ModelMixin](#page-27-1)

This is the root document object of the OpenAPI document.

OpenApi specs tree, contains the overall specs for the API Properties:

openapi (str): Open API version used by API info (flaskdoc.swagger.info.Info): open api info object paths (Paths): Paths definitions

add\_paths(*paths*, *url\_prefix=None*, *blp\_prefix=None*)

Updates paths to include all paths in *paths* : param paths: :param url prefix: prefix : type url prefix: str :param blp\_prefix: blueprint url prefix :type blp\_prefix: str

Returns:

add\_server(*server*)

add\_tag(*tag*)

Adds a tag to the top level spec :param tag: tag to add :type tag: swagger.Tag

class flaskdoc.swagger.models.OpenIDConnectScheme(*open\_id\_connect\_url: str*, *extensions={}*) Bases: [flaskdoc.swagger.models.SecurityScheme](#page-21-0)

OpenAPI security scheme definition with type openidConnect

#### <span id="page-17-0"></span>validate(*\_*, *url*)

Validates the name of all provided extensions

```
class flaskdoc.swagger.models.Operation(responses: dict, tags: Optional[list] = None, summary:
                                                Optional[str] = None, description: Optional[str] = None,
                                                external_docs:
                                                Optional[flaskdoc.swagger.models.ExternalDocumentation] =
                                                None, operation_id: Optional[str] = None, parameters:
                                                Optional[list] = None, request_body=None, callbacks:
                                                Optional[flaskdoc.swagger.models.SwaggerDict] = None,
                                                deprecated=None, security: Optional[list] = None, servers:
                                                Optional[list] = None, extensions={})
     Bases: flaskdoc.core.ExtensionMixin, flaskdoc.core.ApiDecoratorMixin
```
Describes a single API operation on a path.

add\_parameter(*parameter: Union[*[flaskdoc.swagger.models.Parameter](#page-18-0)*,* [flaskdoc.swagger.models.ReferenceObject](#page-20-0)*]*)

static from\_op(*http\_method: str*, *responses:* [flaskdoc.swagger.models.SwaggerDict](#page-22-0)) Factory for creating instances of Http Operations

#### property http\_method

class flaskdoc.swagger.models.PATCH(*responses: dict*, *tags: Optional[list] = None*, *summary: Optional[str] = None*, *description: Optional[str] = None*, *external\_docs: Optional[*[flaskdoc.swagger.models.ExternalDocumentation](#page-15-0)*] = None*, *operation\_id: Optional[str] = None*, *parameters: Optional[list] = None*, *request\_body=None*, *callbacks: Optional[*[flaskdoc.swagger.models.SwaggerDict](#page-22-0)*] = None*, *deprecated=None*, *security: Optional[list] = None*, *servers: Optional[list] = None*, *extensions={}*) Bases: [flaskdoc.swagger.models.Operation](#page-17-0)

#### property http\_method

class flaskdoc.swagger.models.POST(*responses: dict*, *tags: Optional[list] = None*, *summary: Optional[str] = None*, *description: Optional[str] = None*, *external\_docs: Optional[*[flaskdoc.swagger.models.ExternalDocumentation](#page-15-0)*] = None*, *operation\_id: Optional[str] = None*, *parameters: Optional[list] = None*, *request\_body=None*, *callbacks: Optional[*[flaskdoc.swagger.models.SwaggerDict](#page-22-0)*] = None*, *deprecated=None*, *security: Optional[list] = None*, *servers: Optional[list] = None*, *extensions={}*) Bases: [flaskdoc.swagger.models.Operation](#page-17-0)

#### property http\_method

```
class flaskdoc.swagger.models.PUT(responses: dict, tags: Optional[list] = None, summary: Optional[str] =
                                         None, description: Optional[str] = None, external_docs:
                                         Optional[flaskdoc.swagger.models.ExternalDocumentation] = None,
                                         operation_id: Optional[str] = None, parameters: Optional[list] = None,
                                         request_body=None, callbacks:
                                         Optional[flaskdoc.swagger.models.SwaggerDict] = None,
                                         deprecated=None, security: Optional[list] = None, servers:
                                         Optional[list] = None, extensions={})
     Bases: flaskdoc.swagger.models.Operation
```
<span id="page-18-0"></span>property http\_method

```
class flaskdoc.swagger.models.Parameter(name: str, required=None, description: Optional[str] = None,
                                             deprecated=None, allow_empty_value=None,
                                             allow_reserved=None, schema=None, content=None,
                                             explode=None, example=None, examples: Optional[dict] =
                                             None, extensions={})
     Bases: flaskdoc.core.ExtensionMixin, flaskdoc.core.ApiDecoratorMixin
```
Describes a single operation parameter. A unique parameter is defined by a combination of a name and location.

merge(*parameter*)

property q\_in

property q\_style

class flaskdoc.swagger.models.ParameterLocation(*value*)

Bases: enum.Enum

An enumeration.

COOKIE = 'cookie'

HEADER = 'header'

PATH = 'path'

QUERY = 'query'

```
class flaskdoc.swagger.models.PasswordOAuthFlow(token_url, scopes, authorization_url=None,
                                                      refresh_url=None, extensions=None)
```
Bases: [flaskdoc.core.ExtensionMixin](#page-26-0)

Password based OAuth2 Flow

```
class flaskdoc.swagger.models.PathItem(ref: Optional[str] = None, summary: Optional[str] = None,
                                               description: Optional[str] = None, servers: Optional[list] =
                                               None, parameters: Optional[list] = None, get:
                                               Optional[flaskdoc.swagger.models.Operation] = None, delete:
                                               Optional[flaskdoc.swagger.models.Operation] = None, head:
                                               Optional[flaskdoc.swagger.models.Operation] = None, options:
                                               Optional[flaskdoc.swagger.models.Operation] = None, patch:
                                               Optional[flaskdoc.swagger.models.Operation] = None, post:
                                               Optional[flaskdoc.swagger.models.Operation] = None, put:
                                               Optional[flaskdoc.swagger.models.Operation] = None, trace:
                                               Optional[flaskdoc.swagger.models.Operation] = None,
                                               extensions={})
```
Bases: [flaskdoc.core.ExtensionMixin](#page-26-0)

Describes the operations available on a single path. A Path Item MAY be empty, due to ACL constraints. The path itself is still exposed to the documentation viewer but they will not know which operations and parameters are available.

```
add_operation(operation)
```
Adds an operation :param operation: operation to add :type operation: Operation

```
add_parameter(parameter)
```

```
add_server(server)
```
Adds an alternative server to service all operations in this path.

```
ParametersServer) – alternative server to add
```
#### <span id="page-20-2"></span>merge\_path\_item(*path\_item*)

Merges another path item into this on :param path\_item: PathItem instance to merge :type path\_item: PathItem

```
class flaskdoc.swagger.models.PathParameter(name: str, description: Optional[str] = None,
```
*deprecated=None*, *allow\_empty\_value=None*, *allow\_reserved=None*, *schema=None*, *content=None*, *explode=None*, *example=None*, *examples: Optional[dict] = None*, *extensions={}*)

Bases: [flaskdoc.swagger.models.Parameter](#page-18-0)

#### class flaskdoc.swagger.models.Paths(*items={}*)

Bases: [flaskdoc.swagger.models.ContainerModel](#page-14-1)

Holds the relative paths to the individual endpoints and their operations. The path is appended to the URL from the Server Object in order to construct the full URL. The Paths MAY be empty, due to ACL constraints.

#### add(*relative\_url*, *path\_item*)

Adds a path item :param relative\_url: path url name, eg */echo* :type relative\_url: str :param path\_item: PathItem instance describing the path :type path item: PathItem|SwaggerDict

class flaskdoc.swagger.models.QueryParameter(*name: str*, *required=None*, *description: Optional[str] = None*, *deprecated=None*, *allow\_empty\_value=None*, *allow\_reserved=None*, *schema=None*, *content=None*, *explode=None*, *example=None*, *examples: Optional[dict] = None*, *extensions={}*)

Bases: [flaskdoc.swagger.models.Parameter](#page-18-0)

```
class flaskdoc.swagger.models.ReferenceObject(ref: str)
     Bases: flaskdoc.core.ModelMixin
```
### to\_dict()

Converts object to dictionary

class flaskdoc.swagger.models.RelativePath(*url: str*, *len: int = 0*, *params={}*) Bases: object

parse(*url\_template*)

Extracts positional parameters from url :param url\_template:

Returns:

class flaskdoc.swagger.models.RequestBody(*content*, *description: Optional[str] = None*, *required=None*, *extensions={}*)

Bases: flaskdoc.swagger.schema.ContentMixin, [flaskdoc.core.ExtensionMixin](#page-26-0)

<span id="page-20-1"></span>class flaskdoc.swagger.models.ResponseObject(*description: str*, *content:*

*Optional[*[flaskdoc.swagger.models.SwaggerDict](#page-22-0)*] = None*, *headers: Optional[*[flaskdoc.swagger.models.SwaggerDict](#page-22-0)*] = None*,

*links: Optional[*[flaskdoc.swagger.models.SwaggerDict](#page-22-0)*] = None*, *extensions={}*)

Bases: flaskdoc.swagger.schema.ContentMixin, [flaskdoc.core.ExtensionMixin](#page-26-0)

Describes a single response from an API Operation, including design-time, static links to operations based on the response.

add\_header(*name: str*, *header: Union[*[flaskdoc.swagger.models.ReferenceObject](#page-20-0)*,* [flaskdoc.swagger.models.HeaderParameter](#page-15-1)*]*)

<span id="page-21-3"></span>add\_link(*link\_name: str*, *link: Union[*[flaskdoc.swagger.models.Link](#page-16-1)*,* [flaskdoc.swagger.models.ReferenceObject](#page-20-0)*]*)

#### class flaskdoc.swagger.models.ResponsesObject(*default:*

*Optional[*[flaskdoc.swagger.models.ResponseObject](#page-20-1)*] = None*, *responses: Optional[dict] = None*, *extensions={}*)

Bases: [flaskdoc.core.ExtensionMixin](#page-26-0)

A container for the expected responses of an operation. The container maps a HTTP response code to the expected response. The documentation is not necessarily expected to cover all possible HTTP response codes because they may not be known in advance. However, documentation is expected to cover a successful operation response and any known errors. The default MAY be used as a default response object for all HTTP codes that are not covered individually by the specification. The Responses Object MUST contain at least one response code, and it SHOULD be the response for a successful operation call.

add\_response(*status\_code: str*, *response:* [flaskdoc.swagger.models.ResponseObject](#page-20-1))

#### <span id="page-21-0"></span>class flaskdoc.swagger.models.SecurityScheme

Bases: [flaskdoc.core.ExtensionMixin](#page-26-0)

Defines a security scheme that can be used by the operations.

Supported schemes are HTTP authentication, an API key (either as a header or as a query parameter), OAuth2's common flows (implicit, password, application and access code) as defined in RFC6749, and OpenID Connect Discovery.

#### property q\_type

class flaskdoc.swagger.models.SecuritySchemeType(*value*) Bases: enum.Enum

An enumeration.

API\_KEY = 'apiKey'

HTTP = 'http'

OAUTH2 = 'oauth2'

OPEN\_ID\_CONNECT = 'openIdConnect'

<span id="page-21-1"></span>class flaskdoc.swagger.models.Server(*url: str*, *description: Optional[str] = None*, *variables:*

*Optional[dict] = None*, *extensions={}*)

Bases: [flaskdoc.core.ExtensionMixin](#page-26-0)

An object representing a Server.

This object MAY be extended with Specification Extensions.

#### **Properties:**

- **url: REQUIRED. A URL to the target host. This URL supports Server Variables and MAY be relative, to indicate** that the host location is relative to the location where the OpenAPI document is being served. Variable substitutions will be made when a variable is named in {brackets}.
- **description: An optional string describing the host designated by the URL. CommonMark syntax MAY be used for** rich text representation.
- **variables: A map between a variable name and its value. The value is used for substitution in the server's** URL template.

#### <span id="page-21-2"></span>add\_variable(*name: str*, *variable:* [flaskdoc.swagger.models.ServerVariable](#page-21-2))

Adds a server variable :param name: variable name :param variable: Server variable instance

```
class flaskdoc.swagger.models.ServerVariable(default: str, enum: Optional[list] = None, description:
                                                     Optional[str] = None, extensions={})
```
Bases: [flaskdoc.core.ExtensionMixin](#page-26-0)

An object representing a Server Variable for server URL template substitution.

This object MAY be extended with Specification Extensions.

**Properties:**

**default: REQUIRED. The default value to use for substitution, which SHALL be sent if an alternate** value is not supplied. Note this behavior is different than the Schema Object's treatment of default values, because in those cases parameter values are optional.

enum: An enumeration of string values to be used if the substitution options are from a limited set description: An optional description for the server variable. CommonMark syntax MAY be used for rich text

representation.

class flaskdoc.swagger.models.Style(*value*)

Bases: enum.Enum

Style values defined to aid serializing different simple parameters

DEEP\_OBJECT = 'deepObject'

FORM = 'form'

LABEL = 'label'

MATRIX = 'matrix'

PIPE\_DELIMITED = 'pipeDelimited'

SIMPLE = 'simple'

SPACE\_DELIMITED = 'spaceDelimited'

<span id="page-22-0"></span>class flaskdoc.swagger.models.SwaggerDict

Bases: collections.OrderedDict, [flaskdoc.core.DictMixin](#page-26-2)

Used to filter out properties that are not set

class flaskdoc.swagger.models.TRACE(*responses: dict*, *tags: Optional[list] = None*, *summary: Optional[str] = None*, *description: Optional[str] = None*, *external\_docs: Optional[*[flaskdoc.swagger.models.ExternalDocumentation](#page-15-0)*] = None*, *operation\_id: Optional[str] = None*, *parameters: Optional[list] = None*, *request\_body=None*, *callbacks: Optional[*[flaskdoc.swagger.models.SwaggerDict](#page-22-0)*] = None*, *deprecated=None*, *security: Optional[list] = None*, *servers: Optional[list] = None*, *extensions={}*) Bases: [flaskdoc.swagger.models.Operation](#page-17-0)

property http\_method

```
class flaskdoc.swagger.models.Tag(name: str, description: Optional[str] = None, external_docs:
                                        Optional[flaskdoc.swagger.models.ExternalDocumentation] = None,
                                        extensions={})
```
Bases: [flaskdoc.core.ExtensionMixin](#page-26-0), [flaskdoc.core.ApiDecoratorMixin](#page-26-1)

external\_doc(*url*, *description=None*)

#### <span id="page-23-2"></span><span id="page-23-1"></span>**flaskdoc.swagger.validators module**

flaskdoc.swagger.validators.validate\_url(*url: str*, *label: str*)

## <span id="page-23-0"></span>**1.4.2 Data Models**

flaskdoc introspects native python objects and converts then into swagger appropriate json schema. Data models can be defined using either standard python classes, dataclasses or attrs. Flaskdoc will automatically convert them into json schema.

## **Schema from Python Classes**

**Note:** For native python classes like the example above, default values are used to decipher the types, else it defaults to string. Finer control over types can be achieved using either python data classes or attrs or type annotations

```
from flaskdoc.schema import SchemaFactory
class OakTown:
""" Sample class without any special annotations """
   oaks = Nonesmugs = 1 # type: int
   snux = "2" # type: strfactory = SchemaFactory()
schema = factory.get_schema(OakTown)
print(schema.json())
# {'$ref': '#/components/schemas/OakTown', 'description': 'Sample class without any special␣
\rightarrowannotations '}
print(factory.schemas['OakTown'])
# {
# "properties": {
# "oaks": {
# "type": "string"
# },
# "smugs": {
# "type": "integer"
# },
# "snux": {
# "type": "string"
# }
# },
# "type": "object"
# }
```
## **Schema using typing module**

An example schema two array properties samples and squeezes and an integer property density

```
class SoakedBean(object):
   density: int = None
```

```
samples: List[Sample] = []
squeezes: Set[Squeezed] = {}
```
### **Schema using attr classes**

**Note:** With attr types are deciphered using the type parameter of attr.ib if available, else if defaults to the type of the default value. If that is also not available it defaults to string.

```
from typing import List, Set
@attr.s
class Sample(object):
    """ Class with mixed attribute definitions """
   danni = "fear"
   palo = attr_ib(type=int)soap = attr.ib(type=SoapStar)
   hulu = attr.ib(default="NoNo")
class Squeezed:
""" Sample class with typed annotations """
   sample = 1spaces = 6class SoakedBean(object):
   density: int = Nonesamples: List[Sample] = []
   squeezes: Set[Squeezed] = {}
schema = factory.get_schema(SoakedBean)
print(schema.json())
# {"$ref": "#/components/schemas/SoakedBean"}
print(factory.schemas['SoakedBean'])
# {
# "properties": {
# "density": {
# "type": "integer",
# "format": "int32"
# },
```

```
# "samples": {
# "items": {
# "$ref": "#/components/schemas/Sample",
# "description": "Class with mixed attribute definitions "
# },
# "type": "array"
\frac{\#}{\#} \frac{1}{\#} \frac{n}{\#}"squeezes": {
# "items": {
# "$ref": "#/components/schemas/Squeezed",
# "description": "Sample class with typed annotations "
# \qquad \qquad \},
# "type": "array"
# }
# },
# "type": "object"
# }
print(factory.schemas['Sample'])
# {
# "properties": {
# "palo": {
# "type": "integer",
# "format": "int32"<br># }.
    },
# "soap": {
# "$ref": "#/components/schemas/SoapStar",
# "description": "Simple attr based class "
# },
# "hulu": {
# "type": "string"
# },
# "danni": {
# "type": "string"
# }
# },
# "type": "object"
# }
```
## **Schema with dataclasses (>=py3.7)**

```
@dataclass
class SoakedBean(object):
   density: int = None
   samples: List[Sample] = []
   squeezes: Set[Squeezed] = {}
```
### <span id="page-26-4"></span>**jo (json objects) models**

**Note:** A drawback with defining schemas using the techniques described above is that there is no way to specify property constraints, eg max value for ints or minlength for strings.

jo is part of flaskdoc builtin functions that allows for adding constraints to native python classes. It makes it possible to define complex json schema representation from simple/plain/native python data types. It wraps around *attr* to enable developer provided schema constraints to properties in classes.

```
from flaskdoc import jo
@jo.schema(xml="SoakedBean")
class SoakedBean(object):
   density = jo.integer(default=10, minimum=9, maximum=10)
    samples = jo.array(item=Sample, min_items=1, xml="Samples")
    squeezes = jo.array(item=Squeezed, min_items=1, unique_items=True, xml="Squeezes")
# models can be used as normal data objects
bean = SoakedBean(density=12, samples=[Sample()], squeezes=[Squeezed()])
```
Model properties can be automatically converted to camel case by setting the camel\_case\_fields property of *jo.schema* .. automodule:: flaskdoc.jo

#### **members**

## <span id="page-26-3"></span>**1.4.3 core**

Internal only functions and classes used by both swagger and flask specific customizations

#### <span id="page-26-1"></span>class flaskdoc.core.ApiDecoratorMixin

Bases: object

Makes a model a decorator that registers itself

#### <span id="page-26-2"></span>class flaskdoc.core.DictMixin

Bases: object

General usage mixin for handling nested dictionary conversion.

```
to_dict()
```
Converts object to dictionary

## <span id="page-26-0"></span>class flaskdoc.core.ExtensionMixin

Bases: [flaskdoc.core.ModelMixin](#page-27-1)

```
add_extension(name, value)
```
Allows extensions to the Swagger Schema.

The field name MUST begin with x-, for example, x-internal-id. The value can be null, a primitive, an array or an object. :param name: custom extension name, must begin with x- :type name: str :param value: value, can be None, any object or list :type value: Any

**Returns** for chaining

**Return type** *[ModelMixin](#page-27-1)*

**Raises** ValueError – if key name is invalid

## <span id="page-27-2"></span>validate(*\_*, *ext*)

Validates the name of all provided extensions

### static validate\_extension\_name(*value*)

Validates a custom extension name :param value: custom extension name :type value: str

**Raises** ValueError – if key name is invalid

### <span id="page-27-1"></span>class flaskdoc.core.ModelMixin

Bases: [flaskdoc.core.DictMixin](#page-26-2)

Swagger Model mixin that provides common methods like to dict and to json

### flaskdoc.core.camel\_case(*snake\_case*)

Converts snake case strings to camel case

**Parameters** snake\_case (str) – raw snake case string, eg *sample\_text*

**Returns** camel cased string

**Return type** str

# <span id="page-27-0"></span>**1.5 Changelog**

## **1.5.1 0.1.0**

• First release.

## **CHAPTER**

**TWO**

# **QUICKSTART**

<span id="page-28-0"></span>Install flaskdoc via pip or add to your project requirements/dependency

\$ pip install flaskdoc

# <span id="page-28-1"></span>**2.1 Register OpenAPI**

Add top level openapi objects like [Info,](https://swagger.io/specification/#info-object) [Contact,](https://swagger.io/specification/#contact-object) [License](https://swagger.io/specification/#license-object) etc

```
import flask
from flaskdoc import register_openapi, swagger
app = flask.Flask()# initialize app, add all the blueprints you care about
# Create top level OpenAPI objects
# the info object
info = swagger.Info(
   title="Test",
   version="1.2.2",
    contact=swagger.Contact(
        name="Rowland", email="r.ogwara@gmail.com", url="https://github.com/kulgan"
    ),
    license=swagger.License(name="Apache 2.0", url="https://www.example.com/license"),
)
# servers names and variables if necessary
servers = [swagger.Server(url="http://localhost:15172")]
# top level tags
tags = [
    swagger.Tag(name="admin", description="Secured Admin-Only calls"),
    swagger.Tag(name="developers", description="Operations available to regular␣
˓→developers"),
]
security_schemes = {
    "api_key": swagger.ApiKeySecurityScheme(name="api_key"),
}
```

```
# register spec
register_openapi(app, info=info, servers=servers, tags=tags, security=security_schemes)
```
This adds the following endpoints to your list

- /docs
- /docs/openapi.yaml
- /docs/openapi.json

# <span id="page-29-0"></span>**2.2 Start Documenting**

Now start documenting you flask routes

```
blp = flask.Blueprint("Dummy", __name__, url\_prefix='/vl")@swagger.POST(
   tags=["administrator"],
   description="Posts an Echo",
   responses={"201": swagger.ResponseObject(description="OK")},
)
@blp.route("/echo", methods=["POST"])
def post():
   req = flask.request.get_json(force=True)return flask.jsonify(req), 200
```
A GET example with path parameter

```
blp = flask.Blueprint("Dummy", __name__, url\_prefix='/vl")@swagger.GET(
   tags=["getEcho"],
   operation_id="getEcho",
   parameters=[swagger.PathParameter(name="sample", schema=str)],
   description="Retrieve echos wit Get",
   responses={
        "200": swagger.ResponseObject(
            description="Success", content=jo.PlainText(schema=jo.Email()),
        )
   },
)
@blp.route("/echo/<string:sample>", methods=["GET"])
def echo(sample: str):
    "''"''"Sample GET request
   Returns: Echos back whatever was sent
    "''"return sample
```
Run your app and visit */docs* to see the generated openapi specs.

## **CHAPTER**

# **THREE**

# **CONTRIBUTING**

<span id="page-30-0"></span>Don't hesitate to create a [Github issue](https://github.com/kulgan/flaskdoc/issues) for any **bugs** or **suggestions**.

# **CHAPTER**

# **FOUR**

# **INDICES AND TABLES**

- <span id="page-32-0"></span>• genindex
- modindex
- search

# **PYTHON MODULE INDEX**

<span id="page-34-0"></span>f flaskdoc.core, [23](#page-26-3) flaskdoc.swagger.models, [9](#page-12-1) flaskdoc.swagger.validators, [20](#page-23-1)

## **INDEX**

## <span id="page-36-0"></span>A

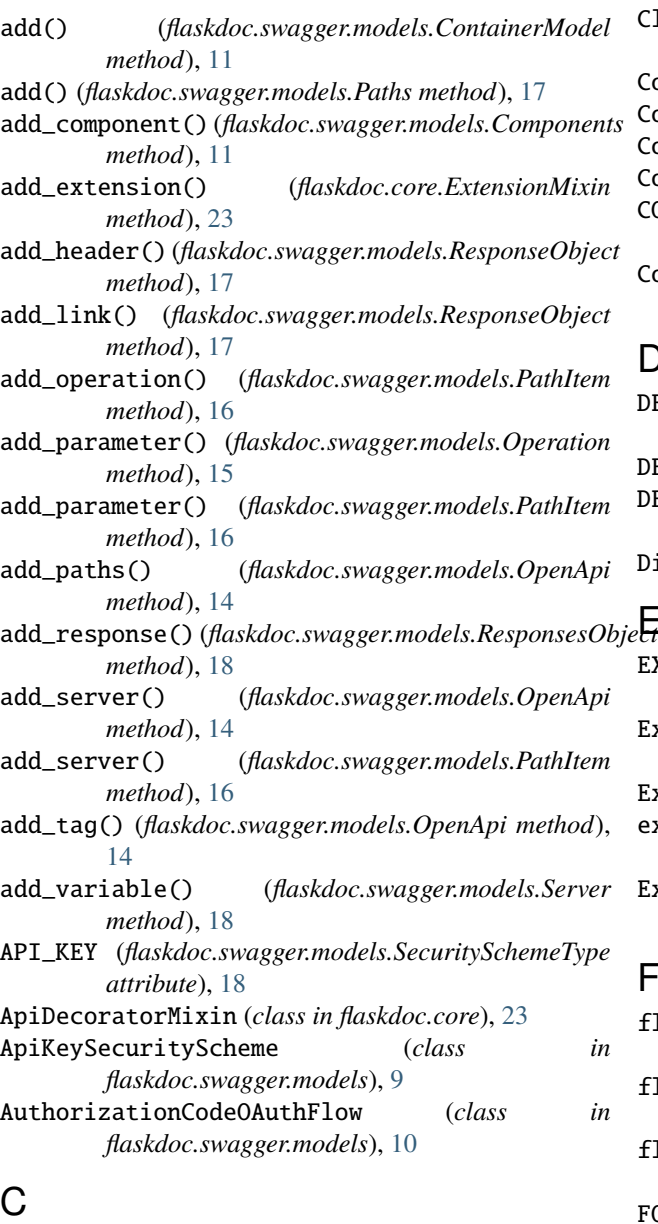

Callback (*class in flaskdoc.swagger.models*), [10](#page-13-1) CALLBACKS (*flaskdoc.swagger.models.ComponentType attribute*), [10](#page-13-1)

camel\_case() (*in module flaskdoc.core*), [24](#page-27-2) ClientCredentialsOAuthFlow (*class in flaskdoc.swagger.models*), [10](#page-13-1) Components (*class in flaskdoc.swagger.models*), [10](#page-13-1) ComponentType (*class in flaskdoc.swagger.models*), [10](#page-13-1) Contact (*class in flaskdoc.swagger.models*), [11](#page-14-2) ContainerModel (*class in flaskdoc.swagger.models*), [11](#page-14-2)

COOKIE (*flaskdoc.swagger.models.ParameterLocation attribute*), [16](#page-19-1)

CookieParameter (*class in flaskdoc.swagger.models*), [11](#page-14-2)

# D

DEEP\_OBJECT (*flaskdoc.swagger.models.Style attribute*), [19](#page-22-1) DELETE (*class in flaskdoc.swagger.models*), [11](#page-14-2) DELETE (*flaskdoc.swagger.models.HttpMethod attribute*), [12](#page-15-2) DictMixin (*class in flaskdoc.core*), [23](#page-26-4)

# E

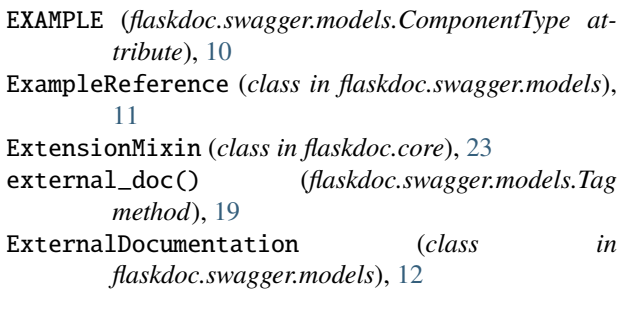

## F

```
flaskdoc.core
    module, 23
flaskdoc.swagger.models
    module, 9
flaskdoc.swagger.validators
    module, 20
FORM (flaskdoc.swagger.models.Style attribute), 19
from_op() (flaskdoc.swagger.models.Operation static
        method), 15
```
# G

- GET (*class in flaskdoc.swagger.models*), [12](#page-15-2)
- GET (*flaskdoc.swagger.models.HttpMethod attribute*), [12](#page-15-2) get() (*flaskdoc.swagger.models.ContainerModel method*), [11](#page-14-2)

# H

- HEAD (*class in flaskdoc.swagger.models*), [12](#page-15-2)
- HEAD (*flaskdoc.swagger.models.HttpMethod attribute*), [12](#page-15-2) Header (*class in flaskdoc.swagger.models*), [12](#page-15-2)
- HEADER (*flaskdoc.swagger.models.ComponentType attribute*), [10](#page-13-1)
- HEADER (*flaskdoc.swagger.models.ParameterLocation attribute*), [16](#page-19-1)
- HeaderParameter (*class in flaskdoc.swagger.models*), [12](#page-15-2)
- HTTP (*flaskdoc.swagger.models.SecuritySchemeType attribute*), [18](#page-21-3)
- http\_method (*flaskdoc.swagger.models.DELETE property*), [11](#page-14-2)
- http\_method (*flaskdoc.swagger.models.GET property*), [12](#page-15-2)
- http\_method (*flaskdoc.swagger.models.HEAD property*), [12](#page-15-2)
- http\_method (*flaskdoc.swagger.models.Operation property*), [15](#page-18-1)
- http\_method (*flaskdoc.swagger.models.OPTIONS property*), [14](#page-17-1)
- http\_method (*flaskdoc.swagger.models.PATCH property*), [15](#page-18-1)
- http\_method (*flaskdoc.swagger.models.POST property*), [15](#page-18-1)
- http\_method (*flaskdoc.swagger.models.PUT property*), [15](#page-18-1)
- http\_method (*flaskdoc.swagger.models.TRACE property*), [19](#page-22-1)
- HttpMethod (*class in flaskdoc.swagger.models*), [12](#page-15-2)
- HttpSecurityScheme (*class in flaskdoc.swagger.models*), [13](#page-16-2)

## I

ImplicitOAuthFlow (*class in flaskdoc.swagger.models*), [13](#page-16-2) Info (*class in flaskdoc.swagger.models*), [13](#page-16-2)

## L

LABEL (*flaskdoc.swagger.models.Style attribute*), [19](#page-22-1) License (*class in flaskdoc.swagger.models*), [13](#page-16-2) Link (*class in flaskdoc.swagger.models*), [13](#page-16-2) LINK (*flaskdoc.swagger.models.ComponentType attribute*), [10](#page-13-1) LinkReference (*class in flaskdoc.swagger.models*), [14](#page-17-1)

## M

MATRIX (*flaskdoc.swagger.models.Style attribute*), [19](#page-22-1) merge() (*flaskdoc.swagger.models.Parameter method*), [16](#page-19-1) merge\_path\_item() (*flaskdoc.swagger.models.PathItem method*), [16](#page-19-1) ModelMixin (*class in flaskdoc.core*), [24](#page-27-2) module flaskdoc.core, [23](#page-26-4) flaskdoc.swagger.models, [9](#page-12-2) flaskdoc.swagger.validators, [20](#page-23-2)

# O

OAUTH2 (*flaskdoc.swagger.models.SecuritySchemeType attribute*), [18](#page-21-3) OAuth2SecurityScheme (*class in flaskdoc.swagger.models*), [14](#page-17-1) OAuthFlow (*class in flaskdoc.swagger.models*), [14](#page-17-1) OPEN\_ID\_CONNECT (*flaskdoc.swagger.models.SecuritySchemeType attribute*), [18](#page-21-3) OpenApi (*class in flaskdoc.swagger.models*), [14](#page-17-1) OpenIDConnectScheme (*class in flaskdoc.swagger.models*), [14](#page-17-1) Operation (*class in flaskdoc.swagger.models*), [14](#page-17-1) OPTIONS (*class in flaskdoc.swagger.models*), [14](#page-17-1) OPTIONS (*flaskdoc.swagger.models.HttpMethod attribute*), [12](#page-15-2)

## P

Parameter (*class in flaskdoc.swagger.models*), [15](#page-18-1) PARAMETER (*flaskdoc.swagger.models.ComponentType attribute*), [10](#page-13-1) ParameterLocation (*class in flaskdoc.swagger.models*), [16](#page-19-1) parse() (*flaskdoc.swagger.models.RelativePath method*), [17](#page-20-2) PasswordOAuthFlow (*class in flaskdoc.swagger.models*), [16](#page-19-1) PATCH (*class in flaskdoc.swagger.models*), [15](#page-18-1) PATCH (*flaskdoc.swagger.models.HttpMethod attribute*), [12](#page-15-2) PATH (*flaskdoc.swagger.models.ParameterLocation attribute*), [16](#page-19-1) PathItem (*class in flaskdoc.swagger.models*), [16](#page-19-1) PathParameter (*class in flaskdoc.swagger.models*), [17](#page-20-2) Paths (*class in flaskdoc.swagger.models*), [17](#page-20-2) PATTERN (*flaskdoc.swagger.models.Components attribute*), [11](#page-14-2) PIPE\_DELIMITED (*flaskdoc.swagger.models.Style attribute*), [19](#page-22-1) POST (*class in flaskdoc.swagger.models*), [15](#page-18-1) POST (*flaskdoc.swagger.models.HttpMethod attribute*), [12](#page-15-2) PUT (*class in flaskdoc.swagger.models*), [15](#page-18-1)

PUT (*flaskdoc.swagger.models.HttpMethod attribute*), [13](#page-16-2)

# $\Omega$

- q\_in (*flaskdoc.swagger.models.ApiKeySecurityScheme property*), [10](#page-13-1)
- q\_in (*flaskdoc.swagger.models.Parameter property*), [16](#page-19-1)
- q\_style (*flaskdoc.swagger.models.Parameter property*), [16](#page-19-1)
- q\_type (*flaskdoc.swagger.models.SecurityScheme property*), [18](#page-21-3)
- QUERY (*flaskdoc.swagger.models.ParameterLocation attribute*), [16](#page-19-1)
- QueryParameter (*class in flaskdoc.swagger.models*), [17](#page-20-2)

# R

ReferenceObject (*class in flaskdoc.swagger.models*), [17](#page-20-2) RelativePath (*class in flaskdoc.swagger.models*), [17](#page-20-2) REQUEST\_BODY (*flaskdoc.swagger.models.ComponentType attribute*), [10](#page-13-1)

RequestBody (*class in flaskdoc.swagger.models*), [17](#page-20-2) RESPONSE (*flaskdoc.swagger.models.ComponentType attribute*), [10](#page-13-1)

ResponseObject (*class in flaskdoc.swagger.models*), [17](#page-20-2) ResponsesObject (*class in flaskdoc.swagger.models*), [18](#page-21-3)

# S

SCHEMA (*flaskdoc.swagger.models.ComponentType attribute*), [10](#page-13-1) SECURITY\_SCHEME (*flaskdoc.swagger.models.ComponentType attribute*), [10](#page-13-1) SecurityScheme (*class in flaskdoc.swagger.models*), [18](#page-21-3) SecuritySchemeType (*class in flaskdoc.swagger.models*), [18](#page-21-3) Server (*class in flaskdoc.swagger.models*), [18](#page-21-3) ServerVariable (*class in flaskdoc.swagger.models*), [18](#page-21-3) SIMPLE (*flaskdoc.swagger.models.Style attribute*), [19](#page-22-1) SPACE\_DELIMITED (*flaskdoc.swagger.models.Style attribute*), [19](#page-22-1) Style (*class in flaskdoc.swagger.models*), [19](#page-22-1) SwaggerDict (*class in flaskdoc.swagger.models*), [19](#page-22-1)

## T

Tag (*class in flaskdoc.swagger.models*), [19](#page-22-1) to\_dict() (*flaskdoc.core.DictMixin method*), [23](#page-26-4) to\_dict() (*flaskdoc.swagger.models.ContainerModel method*), [11](#page-14-2) to\_dict() (*flaskdoc.swagger.models.ReferenceObject method*), [17](#page-20-2) TRACE (*class in flaskdoc.swagger.models*), [19](#page-22-1) TRACE (*flaskdoc.swagger.models.HttpMethod attribute*), [13](#page-16-2)

## V

validate() (*flaskdoc.core.ExtensionMixin method*), [24](#page-27-2) validate() (*flaskdoc.swagger.models.Contact method*), [11](#page-14-2)

- validate() (*flaskdoc.swagger.models.License method*), [13](#page-16-2)
- validate() (*flaskdoc.swagger.models.OpenIDConnectScheme method*), [14](#page-17-1)
- validate\_extension\_name() (*flaskdoc.core.ExtensionMixin static method*),  $24$
- validate\_url() (*in module flaskdoc.swagger.validators*), [20](#page-23-2)